# J. DOWNLOAD

Move Draft Folder In Outlook For Mac 2016

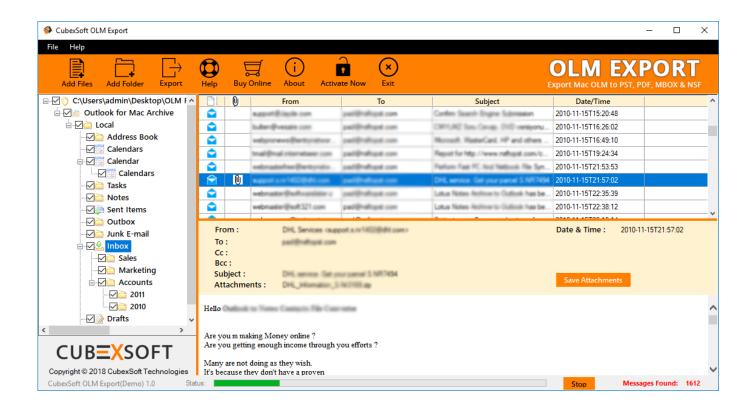

Move Draft Folder In Outlook For Mac 2016

1/4

## J DOWNLOAD

Usually drafts folder in Outlook go missing due to corruption in PST file Microsoft Outlook makes use of PST file to store email messages, drafts folder, tasks, notes, calendar, and other important data attributes.

- 1. how to move draft folder in outlook
- 2. where is my draft folder in outlook
- 3. outlook move draft folder

I know it is there, hidden somewhere in my profile, tried searching for it but not finding", "can I find the drafts folder that was accidentally moved to an unknown location in Outlook".

### how to move draft folder in outlook

how to move draft folder in outlook, move draft folder in outlook 2010, where is my draft folder in outlook, how to move the folders in outlook, outlook move draft folder Creative Cloud Desktop App Download Mac

Such similar questions are posted by users in their blogs and forums when they find their draft's folder is suddenly missing, and are desperately searching for a solution.. Restore lost drafts folder in Outlook "I have been confused and frustrated all week as I have lost my Drafts folder in Outlook 2007. <u>Inserting Approximate Symbol In Powerpoint For Mac</u>

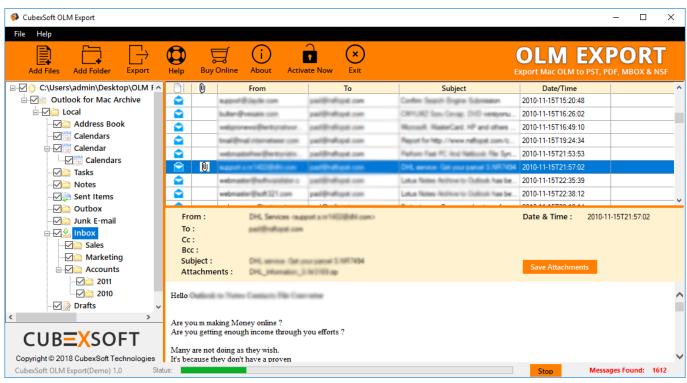

Slots No Deposit Bonus Keep Winnings Australia

### where is my draft folder in outlook

Hey G Ho G Lo G Suno G Listen To Me Baby Song Download Bridgeport V2xt Manual Free Download Programs

3/4

## outlook move draft folder

Apple Compressor Free Download Mac

0041d406d9 Photoshop Cc 2015 For Mac Free Download

0041d406d9

Tours In Boa Vista Cape Verde

4/4